## 20 High Street Woodstock, VT 05091 March 18,2023

## Athletic Scheduler Pro 2023 Contest Layouts

When serving your Athletic Scheduler from the Claris Cloud, there is a delay in navigating the Contest records due to the physical distance of the server from your

High Street Solutions

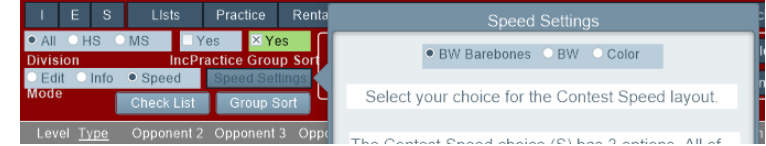

computer. In order to allow you to mitigate this delay I have created three Contest layouts: Edit, Info, and Speed. In addition, Speed comes in three versions: BW Barebones, BW, & Color. All of the Speed layouts are Edit layouts allowing you to edit each field directly. Each layout will navigate the contests records at different speeds allowing you to select the best layout depending on your server situation.

Default Settings: Select your default layout preference on the Navigation Menu using the Mode setting (Info, Edit, Speed) and Speed Settings pop-up. The default setting will determine which Contest layout will appear when you return to Contests from another layout.

Speed BW Barebones is the fastest layout, but it comes without the color conditionals that indicate home, away, past, and rescheduled contests and conflict, travel, team, and locations indicators.

Speed BW include these color conditionals, but the text is black with a white background.

Speed Color includes the color conditionals as well as color backgrounds indicating home, away, and past contests. You can select the colors for these conditions in the Theme pop-up on the Contest Background tab.

Info includes color conditionals and provides informational pop-ups when you click on a field. In the example on the right, clicking the Opponent field created this pop-up with detail information about the opponent. To edit a contest on the Info layout, click on the Icon  $\Box$ on the far left of the contest record.

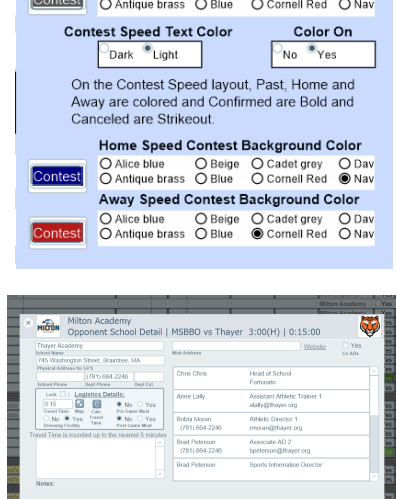

Speed Layout **Background Colors** 

Edit includes color conditionals and direct editing of each field, both of which create an extra load on the database resulting the slowest navigation.

(*See Navigation Tools Guide for more information on speeding up contest navigation.*)